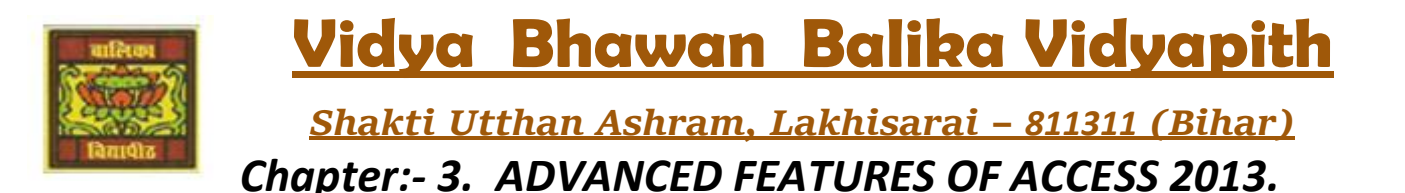

CLASS- VIII'''

 Sub Teacher :- Vikash Kr. Rajak SUBJECT:- IT DATE :- 07/06/2020

## **Topic :- Creating tables in HTML.**

## *CREATING TABLES IN HTML:-*

**Tables let us present data in a row and column format. You can use tables to format and organise information systematically on a webpage. The basic structure of a table consists of the following tags.**

- **1. <TABLE> tag: The <TABLE> and </TABLE> tags mark the beginning and the end of a table in an HTML document.**
- **2. <TR> tag: <TR> tag defines a row in the table. It is the <TR> tag that divides a table into rows.**
- **3. <TH> tag: <TH> tag defines a header cell in the table. The first row of the table can be divided into data cells using the <TH> tag: The text enclosed within the <TH> tag is aligned centrally inside the cell and is displayed in a bolder font.**
- **4. <TD> tag: <TD> tag defines a cell in the table. Subsequent rows after the first row in the table can be divided into data cells using the <TD> tag.**
- **5. We can include text, images, lists, form elements or a hyperlink in a data cell. The number of pairs of <TR> and </TR> determines the number of rows in a table. A row can have one or more <TD> or <TH> tags, which determine the columns in the table. You can include the heading for a table using the <CAPTI0N> tag.**

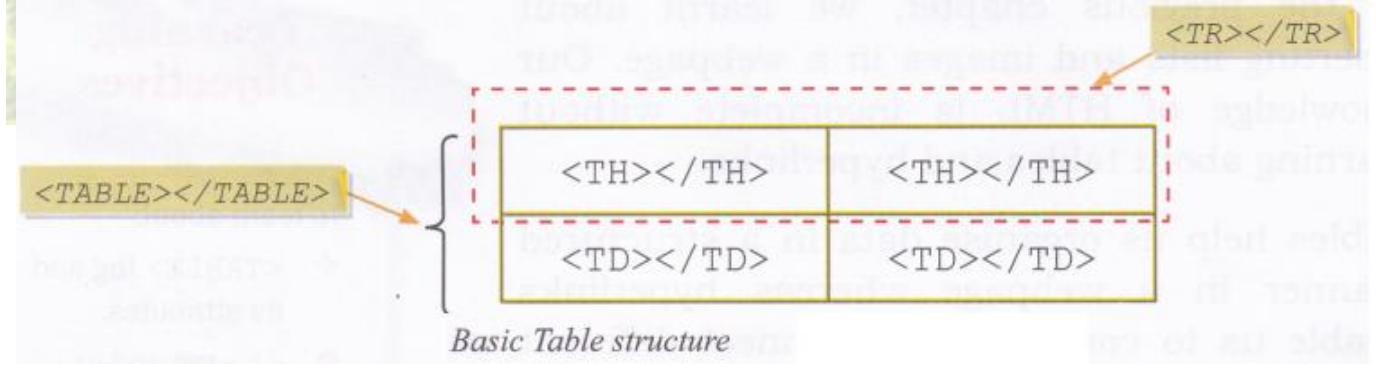

## *Attributes of <TABLE> Tag:-*

**Attributes of <TABLE> tag include border, bordercolor, bgcolor, background, width, height, cellspacing and cellpadding.** 

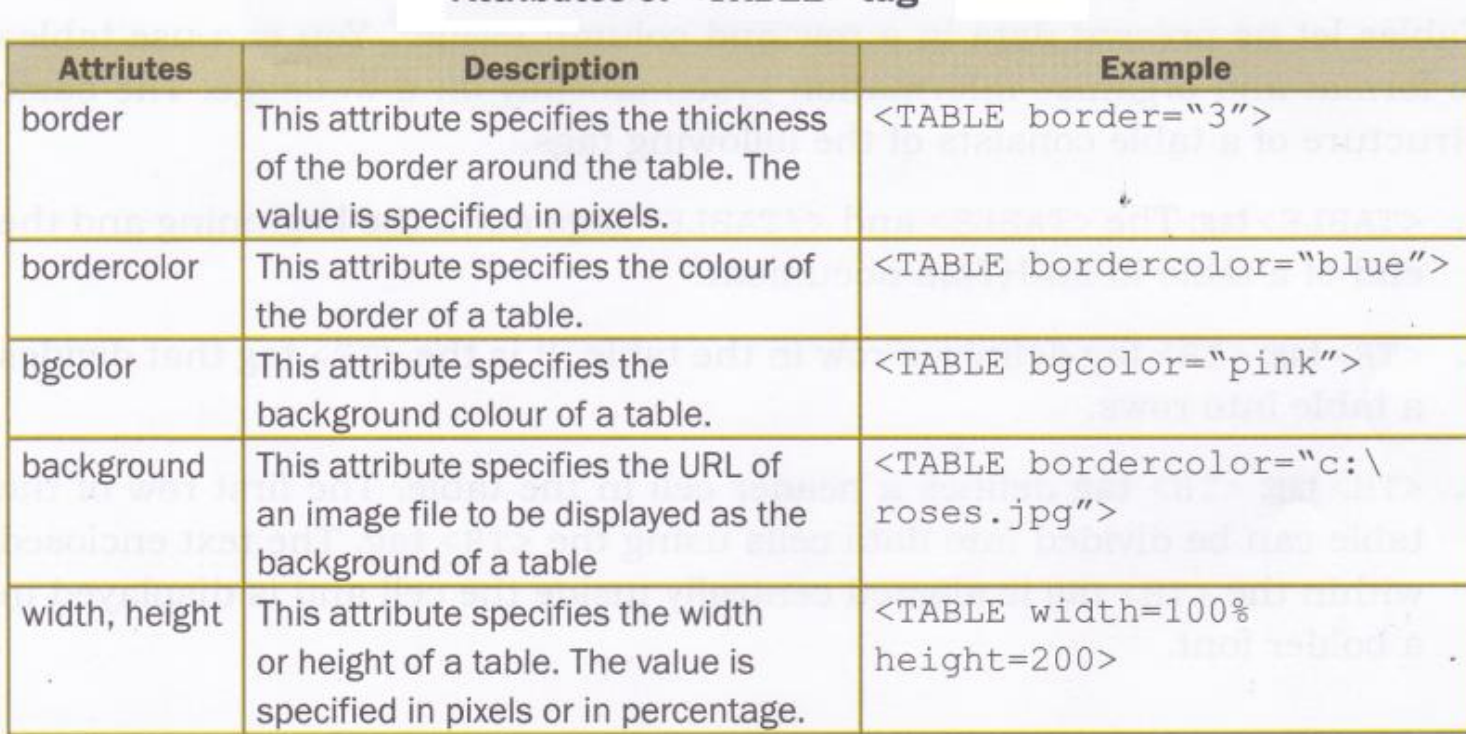

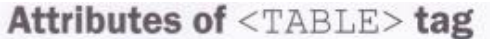

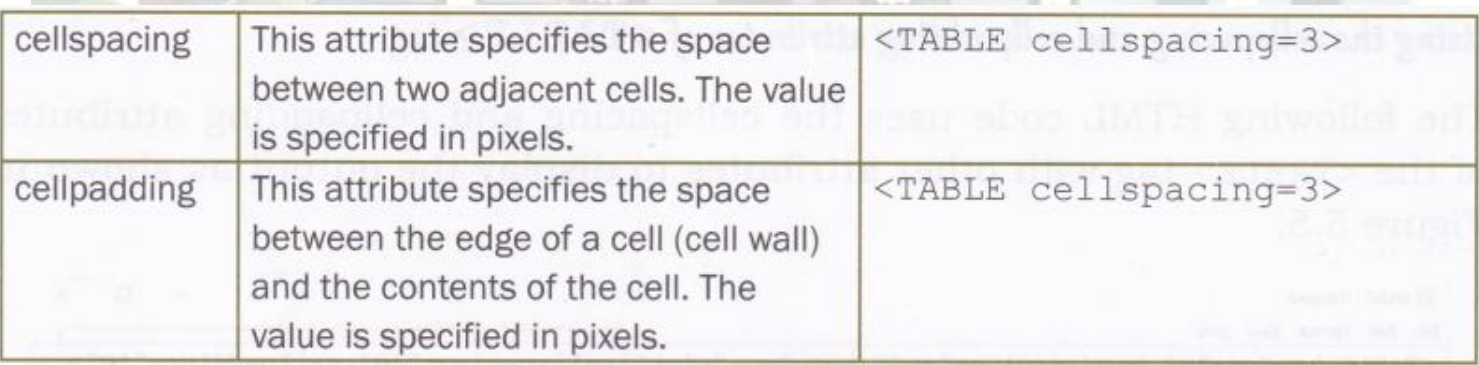

## **Homework (Based on study material of 06-06-20)**

**1. What is Creating List?**

- **2. What is ordered List?**
- **3. What is unordered List?**
- **4. What is Navigation Pane?**